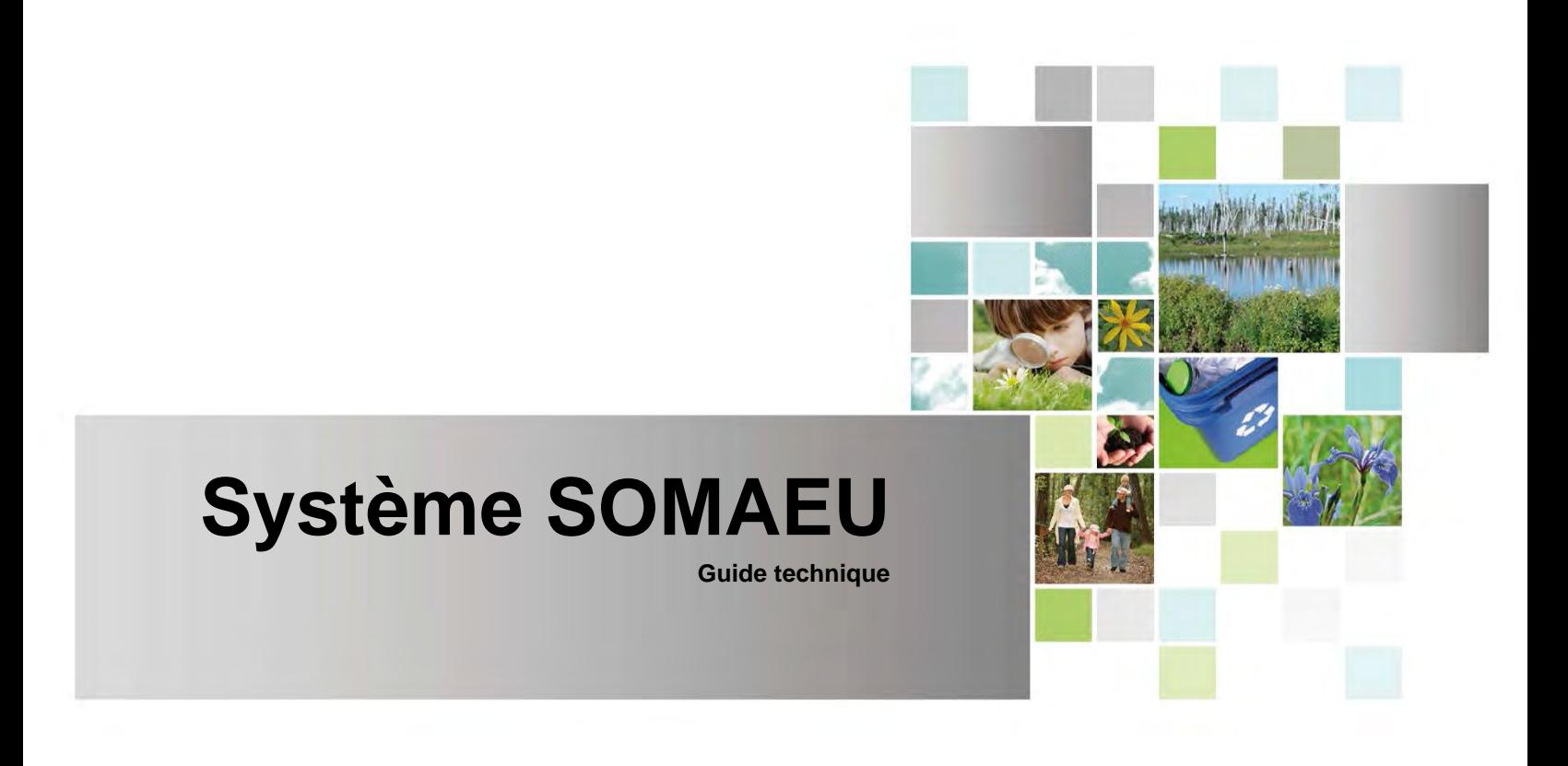

# Transmission par fichiers XML

**Mise à jour d'avril 2019**

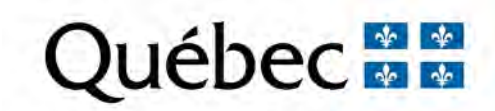

#### **Coordination et rédaction**

Cette publication a été réalisée par le ministère de l'Environnement et de la Lutte contre les changements climatiques (MELCC).

#### **Renseignements**

Pour tout renseignement, vous pouvez communiquer avec le Centre d'information.

Téléphone : 418 521-3830 1 800 561-1616 (sans frais)

Télécopieur : 418 646-5974 Formulaire : [www.environnement.gouv.qc.ca/formulaires/renseignement](http://www.environnement.gouv.qc.ca/formulaires/renseignements.asp) [s.asp](http://www.environnement.gouv.qc.ca/formulaires/renseignements.asp) Internet : [www.environnement.gouv.qc.ca](http://www.environnement.gouv.qc.ca/)

**Pour obtenir un exemplaire du document** Visitez notre site Web : [http://www.environnement.gouv.qc.ca/eau/eaux](http://www.environnement.gouv.qc.ca/eau/eaux-usees/domest-communautaire-municipal.htm#suivi)[usees/domest-communautaire-municipal.htm#suivi.](http://www.environnement.gouv.qc.ca/eau/eaux-usees/domest-communautaire-municipal.htm#suivi)

#### **Référence à citer**

Ministère de l'Environnement et de la Lutte contre les changements climatiques. *Système SOMAEU : Guide technique – Transmission par fichiers XML.* 28 p. [En ligne]. [http://www.environnement.gouv.qc.ca/eau/eaux](http://www.environnement.gouv.qc.ca/eau/eaux-usees/domest-communautaire-municipal.htm#suivi)[usees/domest-communautaire-municipal.htm#suivi.](http://www.environnement.gouv.qc.ca/eau/eaux-usees/domest-communautaire-municipal.htm#suivi)

Dépôt légal – 2019 Bibliothèque et Archives nationales du Québec ISBN 978-2-550-83816-6 (PDF)

Tous droits réservés pour tous les pays.

© Gouvernement du Québec – 2019

# Table des matières

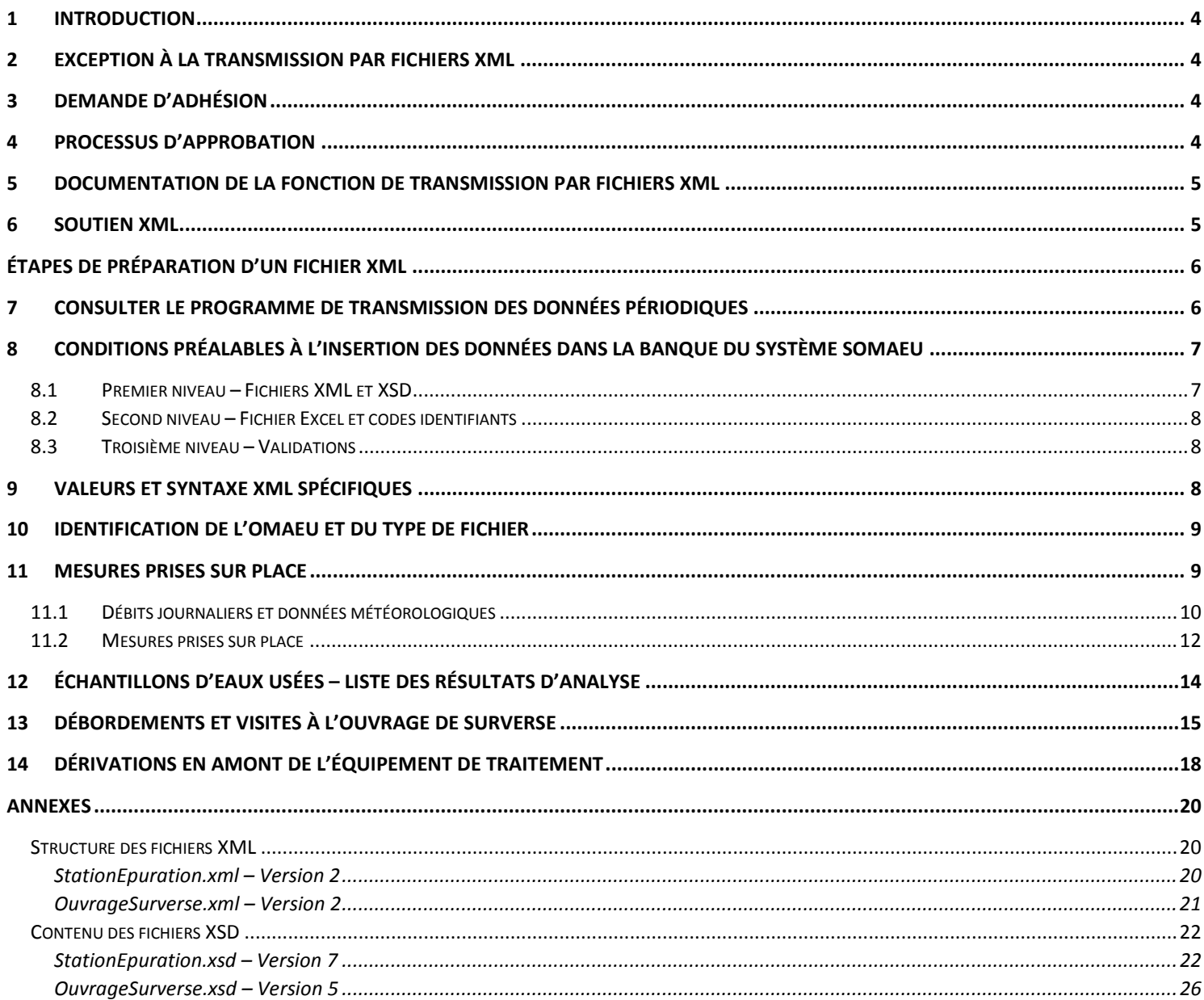

## <span id="page-3-0"></span>**1 Introduction**

Le but du présent document est de soutenir l'exploitant dans la création d'un fichier XML en présentant les données pouvant être transférées, la structure des fichiers XML et l'utilité du fichier de validation XSD.

La transmission par fichiers XML permet d'automatiser le transfert des données du rapport mensuel (station d'épuration et ouvrages de surverse) dans le système SOMAEU.

## <span id="page-3-1"></span>**2 Exception à la transmission par fichiers XML**

Les données du rapport mensuel concernant le suivi d'exploitation et les essais biologiques (toxicité aiguë) ne peuvent pas être transférées par fichiers XML. Par conséquent, elles doivent être saisies manuellement dans le système SOMAEU.

## <span id="page-3-2"></span>**3 Demande d'adhésion**

Les exploitants municipaux qui désirent utiliser le service de transmission par fichiers XML doivent en faire la demande par courriel à l'adresse suivante : [pilotes.somaeu@environnement.gouv.qc.ca.](mailto:pilotes.somaeu@environnement.gouv.qc.ca)

Une fois la demande reçue, les fichiers suivants sont transmis à l'exploitant :

- Le guide technique intitulé « Transmission par fichiers XML »;
- Les fichiers XML et XSD;
- Le fichier Excel contenant les codes d'identifiants propres à l'OMAEU.

## <span id="page-3-3"></span>**4 Processus d'approbation**

Afin que l'exploitant puisse transférer ses données par fichier XML, celui-ci doit préalablement avoir obtenu une autorisation.

Selon l'OMAEU exploité, un ou deux fichiers XML doivent être transmis :

- Un fichier pour la station d'épuration
- Un fichier pour les ouvrages de surverse

Critères à respecter par l'exploitant afin d'obtenir cette autorisation :

- 1. L'information inscrite dans ces fichiers doit respecter les exigences indiquées dans le programme de transmission des données périodiques (voir le point 7 de la table des matières).
- 2. Le fichier XML doit avoir été validé à l'aide du fichier XSD et ne comporter aucune erreur.
- 3. Le fichier XML doit être transmis à l'adresse [pilotes.SOMAEU@environnement.gouv.qc.ca.](mailto:pilotes.SOMAEU@environnement.gouv.qc.ca)

Si aucune erreur n'est décelée par le pilotage durant le processus de validation, l'autorisation de transmettre est accordée et l'exploitant est dorénavant autonome dans ses transmissions.

L'exploitant n'a plus à transmettre de fichier XML à l'équipe de pilotage. Il doit utiliser la fonction « Charger les données mensuelles d'un fichier XML » prévue à cet effet dans le système SOMAEU.

Si l'exploitant rencontre des problèmes de transmission, il peut écrire à l'adresse [pilotes.SOMAEU@environnement.gouv.qc.ca](mailto:pilotes.SOMAEU@environnement.gouv.qc.ca) pour obtenir de l'aide.

## <span id="page-4-0"></span>**5 Documentation de la fonction de transmission par fichiers XML**

Pour prendre connaissance de la documentation relative à la transmission d'un fichier XML, voir la rubrique « Transmettre le fichier du rapport » du guide de l'utilisateur intitulé « Rapports mensuels » à l'adresse suivante :

<http://www.environnement.gouv.qc.ca/eau/eaux-usees/somaeu/Module32.pdf>

Prendre note que lorsque la permission de transmettre par fichiers XML est accordée à un exploitant municipal, les rapports mensuels disponibles pour la transmission sont affichés dans l'interface « Charger les données mensuelles d'un fichier XML »<sup><sup>3</sup> disponible dans le sous-menu « Rapports mensuels »<sup>2</sup> du menu principal « Transmission des</sup>  $domn$ ées » $\bullet$ .

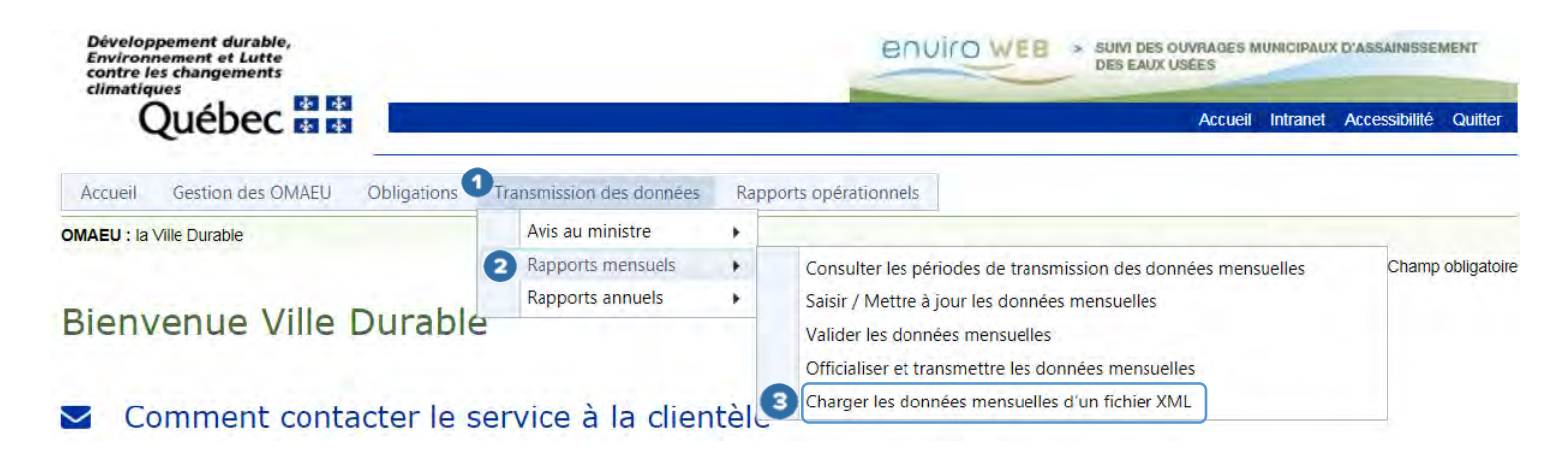

# <span id="page-4-1"></span>**6 Soutien XML**

Pour toute question concernant l'utilisation d'un fichier XML, l'exploitant municipal doit écrire à l'adresse suivante : [pilotes.somaeu@environnement.gouv.qc.ca](mailto:pilotes.somaeu@environnement.gouv.qc.ca).

# <span id="page-5-0"></span>**Étapes de préparation d'un fichier XML**

## <span id="page-5-1"></span>**7 Consulter le programme de transmission des données périodiques**

Ce rapport fait état des exigences de suivi à respecter pour les échantillonnages aux points de mesure et de collecte de la station d'épuration et des visites à effectuer aux ouvrages de surverse.

Vous pouvez y accéder en cliquant sur la rubrique **« Consulter le programme de transmission des données périodiques »**  $\bullet$  dans le menu principal « Obligations »  $\bullet$  du système SOMAEU.

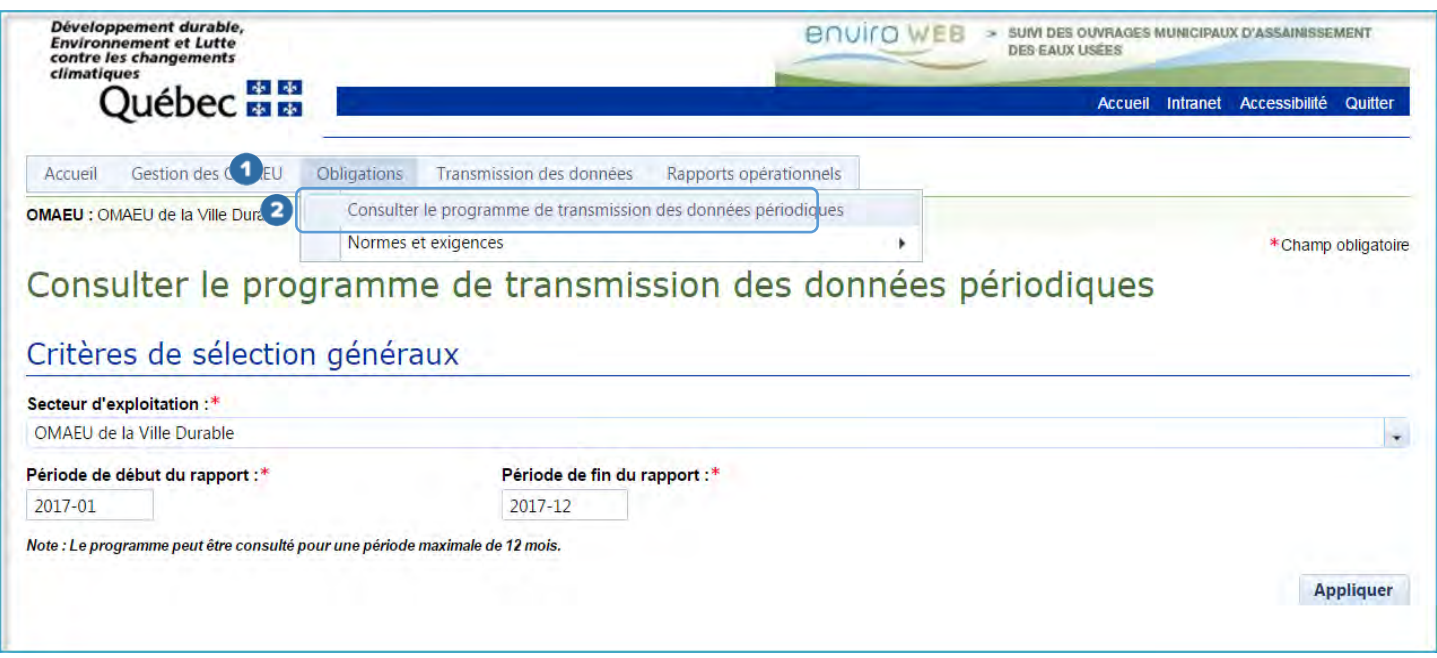

## **NOTE**

Les données transmises qui ne font pas partie de ce programme seront refusées lors de l'insertion dans la banque de données du système SOMAEU.

## <span id="page-6-0"></span>**8 Conditions préalables à l'insertion des données dans la banque du système SOMAEU**

## **IMPORTANT**

Les fichiers XML transmis doivent être enregistrés avec le format d'encodage UTF8 sans BOM.

**UTF-8** (abréviation du terme anglais *Universal Character Set Transformation Format – 8 bits*) est un codage de caractères informatiques conçu pour coder l'ensemble des caractères du « répertoire universel de caractères codés », initialement créé par l'Organisation internationale de normalisation dans la norme internationale ISO/CEI 10646.

**BOM** (de l'anglais *byte order mark*) est une donnée qui indique l'utilisation d'un encodage Unicode ainsi que l'ordre des octets, généralement située au début de certains fichiers texte.

Lors du transfert par fichiers XML, deux (2) niveaux de validation sont requis afin que l'insertion des données dans la banque du système SOMAEU puisse être possible.

- Le premier niveau est celui qui est appliqué aux données du fichier XML relativement au fichier XSD.
- Le second niveau est la validité de l'intégrité des codes identifiants utilisés dans le fichier XML relativement aux équipements et aux ouvrages de surverse.

De plus, afin de prévenir les erreurs bloquantes qui pourraient survenir lors de la validation des données insérées dans le système SOMAEU par ce processus, le présent document fait état d'un troisième niveau de validation qui n'empêche pas l'insertion des données dans le système SOMAEU et qui est activé lors de l'utilisation par l'exploitant de la fonction « Valider les données mensuelles ».

# <span id="page-6-1"></span>**8.1 Premier niveau – Fichiers XML et XSD**

#### **Fichier XML**

Le fichier XML contient la structure des données mensuelles à transférer. C'est dans ce document que les données du rapport mensuel doivent être enregistrées.

Un fichier XML distinct doit être produit pour les ouvrages de surverse et pour la station d'épuration, et ce, pour chacun des secteurs d'un OMAEU possédant au moins une composante.

#### **Fichier XSD**

Le fichier XSD accompagne le fichier XML et permet de valider sa structure et certains paramètres comme le nombre d'occurrences, le type de données, certaines limites, etc. Pour savoir si le fichier XML est valide, il est important de confronter ces deux fichiers.

## <span id="page-7-0"></span>**8.2 Second niveau – Fichier Excel et codes identifiants**

Les codes identifiants sont la référence entre les données et les équipements des stations d'épuration et les ouvrages de surverse inscrits dans le système SOMAEU. Ils sont propres à chacun des OMAEU. Toutes ces informations sont contenues dans un fichier Excel (.xls).

La nomenclature du nom de ce fichier Excel est : « Omaeu X99999999999999-9 - CI\_XML.xls ». **Omaeu :** ouvrage municipal d'assainissement des eaux usées **X99999999 :** numéro de lieu (système SAGO du MELCC) **99999-9 :** numéro de station **CI :** code identifiant **XML :** *Extend Markup Langage*

Il contient les onglets suivants :

CI\_Code\_Laboratoire, CI\_Contexte\_Dérivation\_Débordem, CI\_Dérivation, CI\_Mesure, CI\_Méthode\_Étalonnage, CI\_Paramètre, CI\_Point\_Coll, CI\_Secteur\_et\_OS.

Dans chacun de ces onglets, le nom des colonnes qui renferment des codes identifiants débute par le symbole plus petit (**<)**  et se termine par le symbole plus grand **(>)**. Ce sont les balises XML à utiliser dans les fichiers XML. Ces onglets sont référencés dans ce document.

## <span id="page-7-1"></span>**8.3 Troisième niveau – Validations**

Le présent document contient les validations utiles qui sont appliquées lorsque les données du rapport mensuel sont validées. Celles-ci vous aideront à produire un contenu de fichier XML qui respecte ces règles afin d'éviter des erreurs bloquantes et des messages d'avertissement.

## <span id="page-7-2"></span>**9 Valeurs et syntaxe XML spécifiques**

- 1. Dans le fichier XML, toutes les valeurs « Oui/Non » utilisées dans les interfaces du système doivent être représentées par les valeurs « true » ou « false ».
- 2. Également, la valeur des balises XML débutant par le mot **<rejet…>** doit avoir par défaut la valeur « false ». Lorsqu'un rejet est effectué, cette valeur est « true ».
- 3. Le point doit être utilisé pour délimiter une décimale.
- 4. La syntaxe suivante permet d'inscrire une valeur « Null » dans les balises prévues à cet effet :

<NomDeLaBalise xsi:nil="true"></NomDeLaBalise> Il s'agit des balises <duree>, <volume> et <hauteurprecipitation>. Exemple : <volume xsi:nil="true"></volume>

5. Pour ajouter un commentaire n'importe où dans le fichier XML, une phrase doit débuter par « <!-- » et se terminer par  $\langle \langle - \rangle \rangle$ 

Exemple : **<!--** Ceci est un commentaire -->

## <span id="page-8-0"></span>**10 Identification de l'OMAEU et du type de fichier**

- 1. **<omaeu></omaeu>** : Inscrire le numéro de lieu de l'OMAEU. Voir la colonne **<omaeu>** de l'onglet CI\_Secteur\_et\_OS du fichier Excel.
- 2. **<secteur></secteur>** : Inscrire le numéro de secteur. Voir la colonne <secteur> de l'onglet CI\_Secteur\_et\_OS du fichier Excel.
- 3. **<annee></annee>** : Inscrire l'année sous le format '9999'.
- 4. <mois></mois> : Inscrire le mois sous le format '99'.
- 5. **<typefichier></typefichier>** : Inscrire « S » s'il s'agit des données de la station et « O » pour celles des ouvrages de surverse.

## <span id="page-8-1"></span>**11 Mesures prises sur place**

Les mesures prises sur place peuvent être référencées à l'affluent et à l'effluent. Cependant, par convention, les données météorologiques sont toujours associées à l'affluent. De plus, celles-ci sont saisies dans un panorama distinct **« Débits journaliers et données météorologiques »** comparativement aux autres mesures prises sur place. Il est important de s'assurer que le point de collecte utilisé pour ces types de mesure est celui de l'affluent.

#### <span id="page-9-0"></span>**11.1** Débits journaliers et données météorologiques **<listmesure><mesure>**

1. Voir la colonne **<pointcollecte><id><no>** de l'onglet CI\_Point\_Coll du fichier Excel.

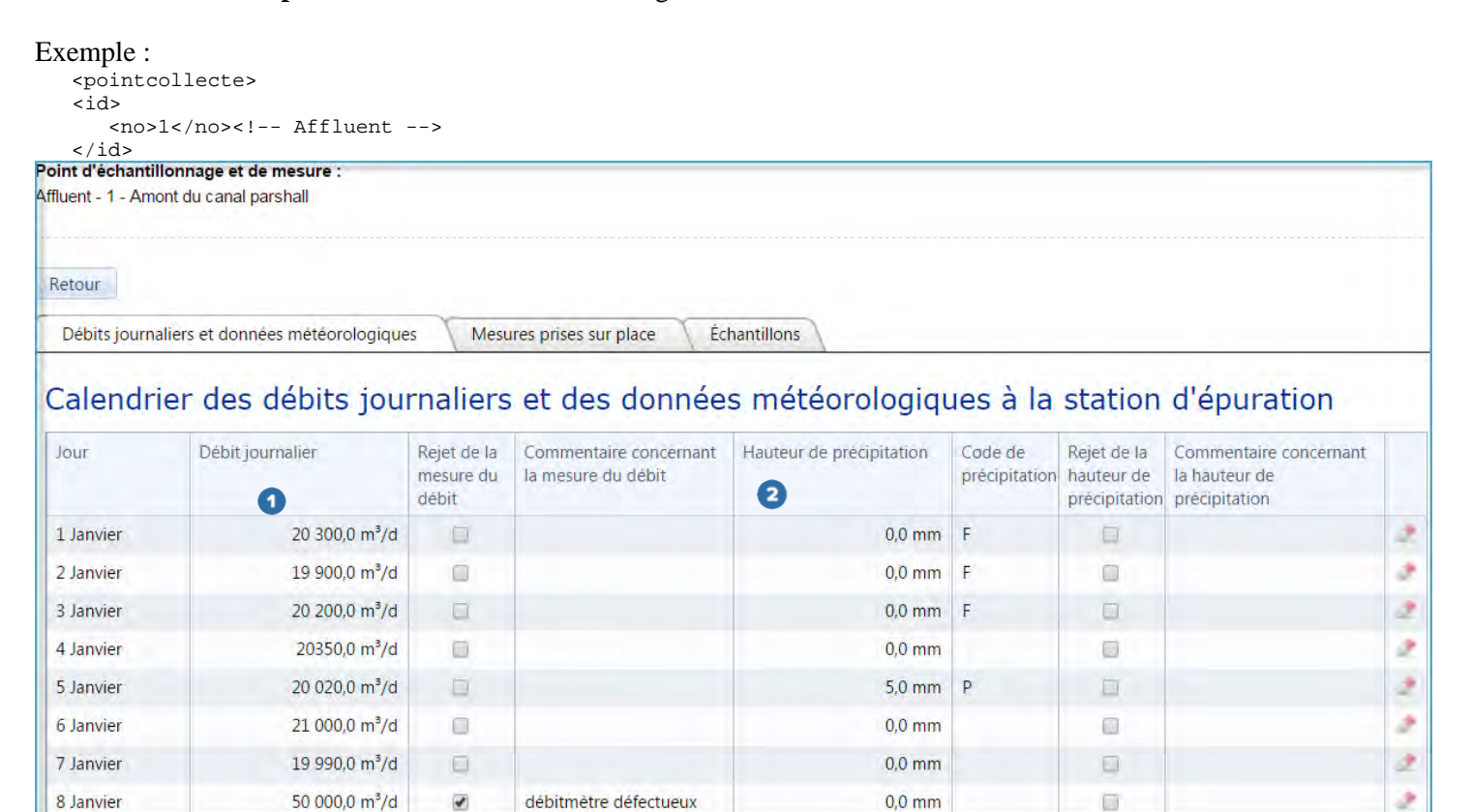

- 2. Nom et code des mesures « Débit journalier »  $\bullet$  et « Hauteur de précipitation »  $\bullet$ Voir la colonne **<codemesure>** dans l'onglet CI\_Mesure du fichier Excel.
- 3. Débit journalier **<valeur>** Si présent, le débit journalier doit être supérieur ou égal à 0.
- 4. Rejet de la mesure du débit **<rejet>** Il est impossible de rejeter la mesure de débit s'il n'y a pas de valeur au débit journalier.
- 5. Commentaire concernant la mesure du débit **<commentaire>** Lorsqu'il y a rejet de la mesure du débit, le commentaire est obligatoire.
- 6. Hauteur de précipitation **<valeur>** Si présente, la hauteur de précipitation doit être supérieure ou égale à 0. Un zéro est obligatoire s'il s'agit d'une journée sans précipitation. S'il n'y a pas de valeur, utiliser « **<valeur xsi:nil="true"></valeur>** »
- 7. Heure de la prise de mesure **<heure>** Lorsqu'il s'agit des précipitations (code 0102) l'heure doit obligatoirement être « 00:00 ».

Débits journaliers et données météorologiques (Suite)

- 8. Code de précipitation **<valeursupplementaire>** Pluie(P) ou Fonte(F) Le code de précipitation est obligatoire si la hauteur de précipitation est présente et différente de zéro.
- 9. Rejet de la hauteur de précipitation **<rejet>** La valeur du paramètre « Rejet de la hauteur de précipitation » ne peut être « Oui » (true), s'il n'y a pas de valeur de précipitation.
- 10. Commentaire concernant la hauteur de précipitation **<commentaire>** Lorsqu'il y a rejet de la hauteur de précipitation, le commentaire est obligatoire.

#### <span id="page-11-0"></span>**11.2** Mesures prises sur place **<listmesure><mesure>**

11. Voir la colonne **<pointcollecte><id><no>** de l'onglet CI\_Point\_Coll du fichier Excel.

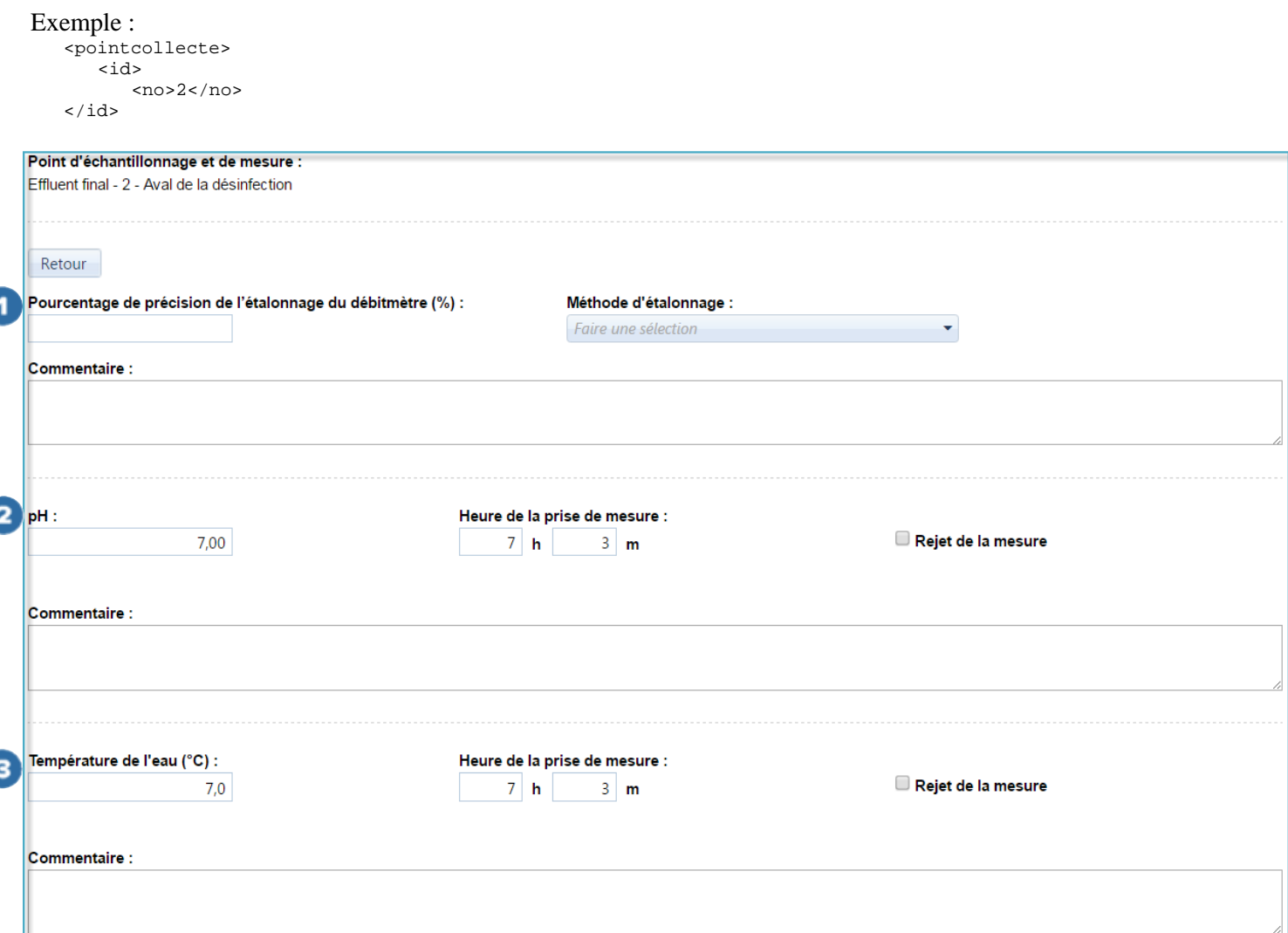

12. Nom et code de la mesure **1 2 8** 

Voir la colonne **<codemesure>** dans l'onglet CI\_Mesure du fichier Excel.

#### **Note**

Cette information sert uniquement à titre d'exemple, car une ou plusieurs mesures pourraient être présentes.

## 13. Étalonnage 1

- 13.1. Pourcentage de précision de l'étalonnage du débitmètre (%) **<valeur>**
- 13.2. Méthode d'étalonnage <valeursupplementaire>

Voir la colonne **<valeursupplementaire>** dans l'onglet CI\_Méthodes d'étalonnage du fichier Excel.

- Lorsque le pourcentage de précision de l'étalonnage du débitmètre est présent, la méthode d'étalonnage doit être précisée.

Mesures prises sur place (suite)

- 14. Valeur de la mesure **<valeur>**
- 15. Heure de la prise de mesure **<heure>**
	- Lorsqu'une valeur est précisée pour une mesure, l'heure exacte (avec minutes) de la prise de mesure est obligatoire.
	- L'heure de la prise de mesure ne doit pas être précisée si une valeur n'a pas été saisie pour la mesure.
- 16. Rejet de la mesure **<rejet>**
	- La valeur du paramètre « Rejet de la mesure » ne peut être « Oui » s'il n'y a pas de valeur pour une mesure.

#### 17. Commentaire **<commentaire>**

- Lorsqu'il y a rejet de la mesure, le commentaire est obligatoire.

# <span id="page-13-0"></span>**12 Échantillons d'eaux usées – Liste des résultats d'analyse**

1. Ces données sont référencées par le numéro d'un point de collecte. Voir la colonne <pointcollecte><id><no> de l'onglet CI\_Point\_Coll du fichier Excel.

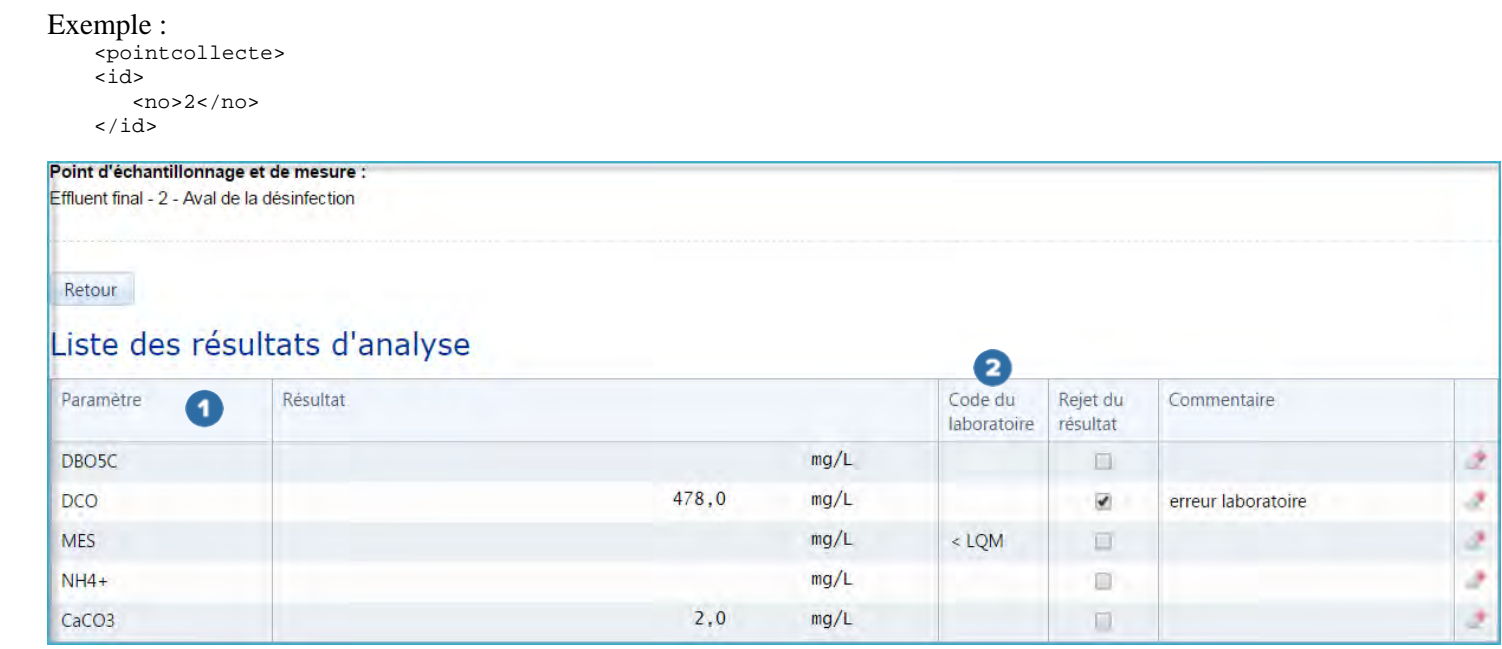

2. Échantillons – Liste des résultats d'analyse **<listresultat><Resultat>**

## 3. Paramètre

Voir la colonne **<codeparametre>**  $\bullet$  dans l'onglet CI\_Paramètre du fichier Excel.

#### 4. Résultat **<valeur>**

- Il ne doit pas y avoir de valeur dans le « Résultat » si un « Code du laboratoire » est présent.

#### 5. Code du laboratoire

Voir la colonne **<codelaboratoire>** de l'onglet CI\_Code\_laboratoire du fichier Excel.

- 6. Rejet du résultat **<rejet>**
	- Le « Rejet du résultat » ne peut être « Oui » s'il n'y a pas de valeur inscrite dans le « Résultat ».

#### 7. Commentaire **<commentaire>**

- Lorsqu'il y a rejet du résultat, le commentaire est obligatoire.

## <span id="page-14-0"></span>**13 Débordements et visites à l'ouvrage de surverse**

1. Numéro de l'ouvrage de surverse Voir la colonne **<ouvragesurverse><id><no>** de l'onglet CI\_Secteur\_et\_OS du fichier Excel.

# Informations sur la visite de l'ouvrage de surverse

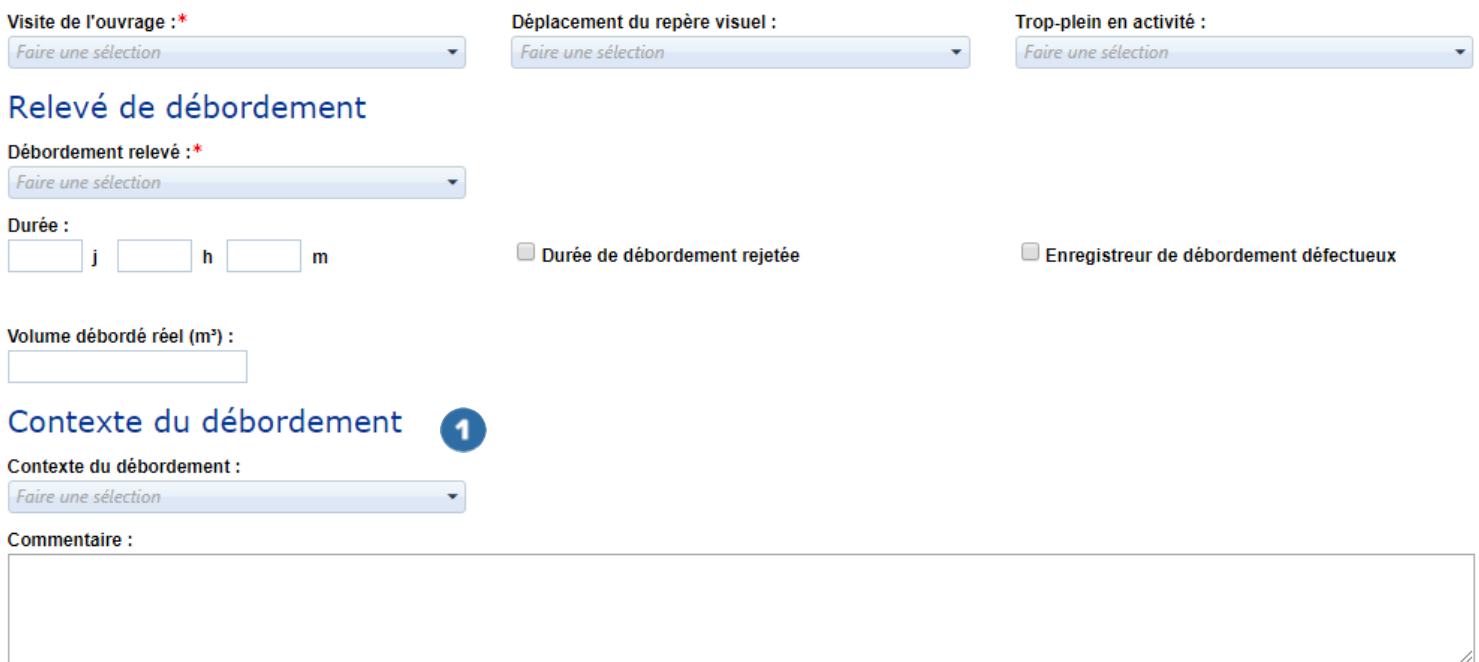

# Données météorologiques

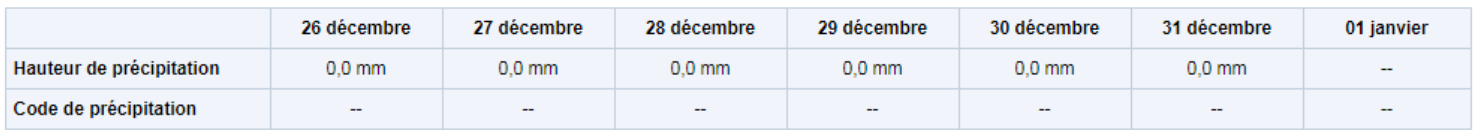

# Données météorologiques dans le secteur de l'ouvrage de surverse (optionnel)

Note : Les données météorologiques saisies dans le secteur de l'ouvrage de surverse ont préséance sur celles inscrites à la station d'épuration.

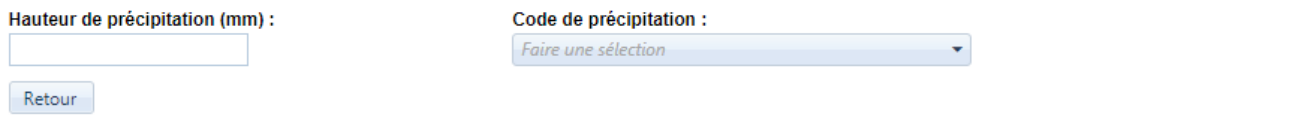

- 2. Visite de l'ouvrage (ce champ n'est pas spécifié dans le fichier XML)
	- Seuls les jours où il y a eu une visite doivent être inscrits dans le fichier XML.
- 3. Déplacement du repère visuel **<deplacementrepere>**
	- Lorsque la visite à l'ouvrage de surverse est « Oui », il faut préciser s'il y a eu déplacement du repère visuel.
	- Lorsque le « Trop-plein en activité » est « Oui », il doit y avoir eu déplacement du repère visuel.

Enregistrer

Débordement et visites à l'ouvrage de surverse (suite)

#### 4. Trop-plein en activité **<troppleinenactivite>**

- Lorsqu'une visite à l'ouvrage de surverse est enregistrée, il faut préciser si le trop-plein était en activité.

#### 5. Débordement relevé <**debordementreleve**>

- En XML, ce champ n'est pas obligatoire et sert spécifiquement à permettre d'ajouter un commentaire, sans déclaré de débordement. Lorsque celui-ci est présent et que sa valeur est « false », certaines balises doivent être décrites de cette façon :

<duree xsi:nil="true"></duree> <codecontexte></codecontexte> <volume xsi:nil="true"></volume> <rejetduree>false</rejetduree>

- Cette balise « <**debordementreleve**> » peut également être présente et avoir la valeur « true ».

#### 6. Durée **<duree>**

- Doit être en minutes.
- La durée est obligatoire (seulement si un enregistreur de données est installé à l'ouvrage).
- La durée doit être supérieure à zéro.
- Cette valeur est nécessaire uniquement lorsqu'un enregistreur de données est installé. Dans le cas contraire, la syntaxe suivante doit être utilisée : « **<duree xsi:nil="true"></duree>** »
- 7. Durée de débordement rejetée **<rejetduree>**
	- La « Durée de débordement rejetée » ne peut être « true » s'il n'y a pas de durée de débordement. \* Pour déclarer un débordement sans valeur de « duree » ni « volume », inscrire « false » dans ce champ.

#### 8. Enregistreur de débordement défectueux Ce champ n'est pas pris en charge par le transfert XML. Il ne peut qu'être mis à jour manuellement au moyen de l'interface du système SOMAEU.

#### 9. Volume débordé réel (m³) **<volume>**

- La valeur doit être supérieure ou égale à zéro.
- Cette valeur est nécessaire uniquement lorsqu'un enregistreur de données est installé. Dans le cas contraire, la syntaxe suivante doit être utilisée : « **<volume xsi:nil="true"></volume>** »

## 10. Contexte du débordement

Voir la colonne <**debordement><codecontexte>** de l'onglet CI Contexte Dérivation debordem du fichier Excel.

- Le « Contexte du débordement » doit être précisé.
- Pour une journée, si le contexte de débordement à l'ouvrage de surverse indique « Temps sec » alors que le code de précipitation des données météorologiques à la station indique « Pluie » ou « Fonte » le jour même ou précédent, un avertissement sera généré.
- Pour une journée, si le contexte de débordement à l'ouvrage de surverse indique « Temps sec » alors que le code de précipitation des données météorologiques dans le secteur de l'ouvrage de surverse indique « Pluie » ou « Fonte » le jour même ou précédent, un avertissement sera généré.

**Note :** S'il y a un code de précipitation d'inscrit à l'ouvrage de surverse, il a préséance sur celui de la station.

Débordement et visites à l'ouvrage de surverse (suite)

#### 11. Commentaire **<commentaire>**

- Lorsque la « Durée de débordement rejetée » est « Oui », le commentaire est obligatoire.

#### 12. Hauteur de précipitation (mm) **<hauteurprecipitation>**

- Si présente, la hauteur de précipitation doit être égale ou supérieure à zéro.
- S'il n'y a pas de valeur, utiliser « **<hauteurprecipitation xsi:nil="true"></hauteurprecipitation>** »

## 13. Code de précipitation **<typeprecipitation>**

- Inscrire, en majuscule,  $\ll P \gg$  pour pluie et  $\ll F \gg$  pour fonte.
- Le code de précipitation est obligatoire si la « Hauteur de précipitation » est présente et différente de zéro.

## <span id="page-17-0"></span>**14 Dérivations en amont de l'équipement de traitement**

1. Relevé de dérivation

Voir la colonne *sequipement> id> no> de l'onglet CI* Dérivation du fichier Excel.

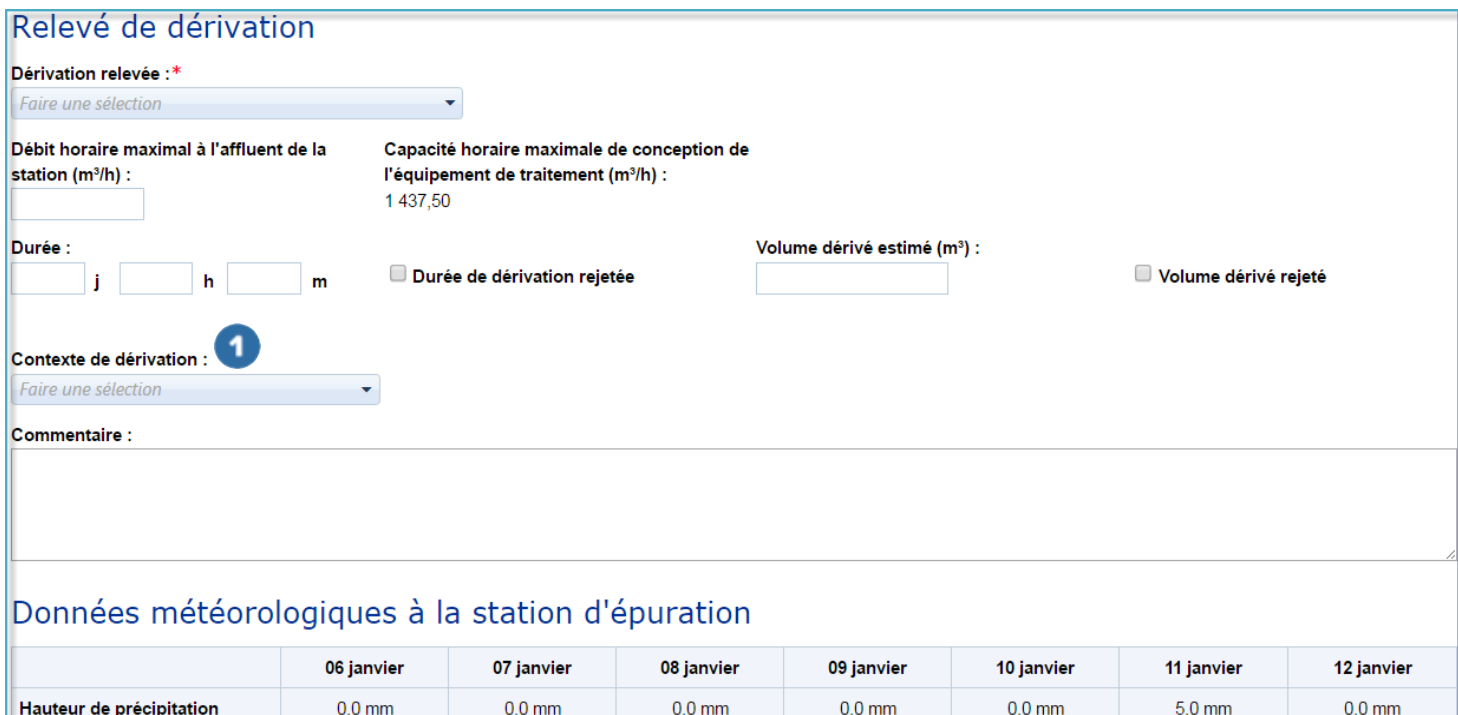

- 2. Dérivation relevée (ce champ n'est pas spécifié dans le fichier XML) Seuls les jours où il y a eu dérivation doivent être inscrits dans le fichier XML.
- 3. Débit horaire maximal à l'affluent de la station (m³/h) **<debitmaximalaffluent>**
	- Le « Débit horaire maximal à l'affluent de la station » est obligatoire.
- 4. Durée **<duree>**

Code de précipitation

- Doit être en minutes.
- La durée est obligatoire.
- La durée de la dérivation doit être supérieure à 0.

#### 5. Durée de dérivation rejetée **<rejetduree>**

- La « Durée de dérivation rejetée » ne peut être « Oui » s'il n'y a pas de durée d'inscrite.
- 6. Volume dérivé réel (m³) **<volume>** (équipement « EED Volume » installé)
	- Lorsqu'une « Dérivation relevée » est « Oui », le « Volume dérivé réel » est obligatoire.
	- Le volume dérivé réel doit être supérieur à 0.
- 7. Volume dérivé estimé (m³) **<volume>** (équipement « EED-Volume » **NON** installé)
	- Le volume dérivé estimé doit être supérieur à 0.
- 8. Volume dérivé rejeté **<rejetvolume>**
	- Le volume dérivé rejeté ne peut être « Oui » s'il n'y a pas de volume dérivé d'inscrit.

 $\mathsf{P}$ 

Dérivations en amont de l'équipement de traitement (suite)

# 9. Contexte de dérivation **<codecontexte>**

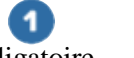

- Le « Contexte de dérivation » est obligatoire - Lorsque la « Dérivation relevée » est « Non », le « Contexte de dérivation » ne doit pas être spécifié. Pour une journée, si le contexte de dérivation indique « Temps sec » alors que le code de précipitation des données météorologiques à la station indique « Pluie » ou « Fonte » le jour même ou précédent, un avertissement est généré.
- S'il n'y a pas de code de précipitation d'inscrit aux données météorologiques à la station d'épuration, le jour même ou précédent, alors que le contexte de dérivation de l'équipement de traitement indique « Pluie » ou « Fonte », un avertissement est généré.

#### 10. Commentaire**<commentaire>**

- Lorsque la « Durée de dérivation rejetée » est « Oui », le commentaire est obligatoire.
- Lorsque le « Volume dérivé rejeté » est « Oui », le commentaire est obligatoire.

# <span id="page-19-1"></span><span id="page-19-0"></span>ANNEXES **Structure des fichiers XML**

## <span id="page-19-2"></span>**StationEpuration.xml – Version 2**

```
<?xml version="1.0" encoding="utf-8"?>
<donnees xmlns:xsi="http://www.w3.org/2001/XMLSchema-instance" xmlns:xsd="http://www.w3.org/2001/XMLSchema">
     <id>
       <omaeu></omaeu>
         <secteur></secteur>
         <annee></annee>
         <mois></mois>
       <typefichier>S</typefichier> 
    \langleid>
     <listepointcollecte>
         <pointcollecte>
             <id>
                 <no></no>\langleid>
             <listeresultat>
                  <resultat>
                      <jour></jour>
                     <codeparametre></codeparametre>
                     <valeur></valeur>
                     <codelaboratoire></codelaboratoire>
                     <rejet></rejet>
                     <commentaire></commentaire>
                  </resultat>
                <resultat>
                      <jour></jour>
                     <codeparametre></codeparametre>
                     <valeur></valeur>
                     <codelaboratoire></codelaboratoire>
                     <rejet></rejet>
                     <commentaire></commentaire>
                  </resultat>
             </listeresultat>
             <listemesure>
                  <mesure>
                      <jour></jour>
                     <heure></heure>
                     <codemesure></codemesure>
                     <valeur></valeur>
                     <valeursupplementaire></valeursupplementaire>
                     <rejet></rejet>
                     <commentaire></commentaire>
                  </mesure>
             </listemesure>
         </pointcollecte>
     </listepointcollecte>
     <listeequipement>
         <equipement>
             <id>
                  <no></no>
            \langleid>
             <listederivation>
                  <derivation>
                      <jour></jour>
                     <duree></duree>
                     <debitmaximalaffluent></debitmaximalaffluent>
                     <codecontexte></codecontexte>
                     <volume></volume>
                     <rejetduree></rejetduree>
                     <rejetvolume></rejetvolume>
                     <commentaire></commentaire>
                  </derivation>
             </listederivation>
         </equipement>
     </listeequipement>
</donnees>
```
#### <span id="page-20-0"></span>**OuvrageSurverse.xml – Version 2**

```
<?xml version="1.0" encoding="utf-8"?>
<donnees xmlns:xsi="http://www.w3.org/2001/XMLSchema-instance">
     <id>
         <omaeu></omaeu>
         <secteur></secteur>
         <annee></annee>
         <mois></mois>
       <typefichier>O</typefichier>
    \langleid>
     <listeouvragesurverse>
         <ouvragesurverse>
             <id>
                 <no></no>\langleid>
             <listedebordement>
                  <debordement>
                      <jour></jour>
                     <duree></duree>
                     <codecontexte></codecontexte>
                     <volume></volume>
                     <rejetduree></rejetduree>
                     <commentaire></commentaire>
                  </debordement>
             </listedebordement>
             <listevisite>
                  <visite>
                      <jour></jour>
                     <deplacementrepere></deplacementrepere>
                     <troppleinenaction></troppleinenaction>
                  </visite>
             </listevisite>
             <listemesure>
                <mesure>
                <jour></jour>
                <hauteurprecipitation></hauteurprecipitation>
                <typeprecipitation></typeprecipitation>
                </mesure>
             </listemesure>
         </ouvragesurverse>
     </listeouvragesurverse>
</donnees>
```
## <span id="page-21-0"></span>**Contenu des fichiers XSD**

#### <span id="page-21-1"></span>**StationEpuration.xsd – Version 7**

```
<xs:schema attributeFormDefault="unqualified" elementFormDefault="qualified" 
xmlns:xs="http://www.w3.org/2001/XMLSchema">
   <xs:simpleType name="empty-string">
     <xs:restriction base="xs:string">
       <xs:enumeration value="" />
     </xs:restriction>
   </xs:simpleType>
   <xs:simpleType name="decimal">
     <xs:restriction base="xs:decimal">
       <xs:totalDigits value="13"></xs:totalDigits>
       <xs:fractionDigits value="7"></xs:fractionDigits>
     </xs:restriction>
   </xs:simpleType>
   <xs:simpleType name="valeurresultat">
     <xs:union memberTypes="decimal empty-string">
     </xs:union>
   </xs:simpleType>
    <xs:element name="donnees">
     <xs:complexType>
       <xs:sequence>
         <xs:element name="id">
           <xs:complexType>
             <xs:sequence minOccurs="1" maxOccurs="1">
                <xs:element name="omaeu" nillable="false">
                  <xs:simpleType>
                    <xs:restriction base="xs:string">
                      <xs:length value="8"/>
                    </xs:restriction>
                  </xs:simpleType>
                </xs:element>
                <xs:element name="secteur" nillable="false">
                  <xs:simpleType>
                    <xs:restriction base="xs:string">
                      <xs:minLength value="1"/>
                     <xs:maxLength value="10"/>
                    </xs:restriction>
                  </xs:simpleType>
                </xs:element>
                <xs:element name="annee">
                  <xs:simpleType>
                    <xs:restriction base="xs:short">
                      <xs:minInclusive value="2016" />
                    </xs:restriction>
                  </xs:simpleType>
                </xs:element>
                <xs:element name="mois">
                  <xs:simpleType>
                    <xs:restriction base="xs:short">
                     <xs:minInclusive value="1" />
                     <xs:maxInclusive value="12" />
                    </xs:restriction>
                  </xs:simpleType>
                </xs:element>
                <xs:element name="typefichier">
                  <xs:simpleType>
                    <xs:restriction base="xs:string">
                      <xs:enumeration value="S" />
                     <xs:enumeration value="O" />
                    </xs:restriction>
                 </xs:simpleType>
               </xs:element>
             </xs:sequence>
           </xs:complexType>
         </xs:element>
         <xs:element name="listepointcollecte" minOccurs="0" maxOccurs="1">
           <xs:complexType>
             <xs:sequence maxOccurs="unbounded">
                <xs:element name="pointcollecte">
                  <xs:complexType>
```
#### **StationEpuration.xsd (suite)**

```
 <xs:sequence>
  <xs:element name="id">
    <xs:complexType>
      <xs:sequence>
        <xs:element name="no">
          <xs:simpleType>
            <xs:restriction base="xs:string">
              <xs:minLength value="1"/>
              <xs:maxLength value="2" />
            </xs:restriction>
          </xs:simpleType>
        </xs:element>
      </xs:sequence>
    </xs:complexType>
  </xs:element>
 <xs:element name="listeresultat" minOccurs="0" maxOccurs="1">
    <xs:complexType>
      <xs:sequence minOccurs="0" maxOccurs="unbounded">
        <xs:element name="resultat">
          <xs:complexType>
            <xs:sequence>
              <xs:element name="jour" nillable="false">
                 <xs:simpleType>
                   <xs:restriction base="xs:short">
                     <xs:minInclusive value="1" />
                    <xs:maxInclusive value="31" />
                   </xs:restriction>
                 </xs:simpleType>
               </xs:element>
              <xs:element name="codeparametre" nillable="false">
                <xs:simpleType>
                   <xs:restriction base="xs:string">
                     <xs:maxLength value="30" />
                   </xs:restriction>
                 </xs:simpleType>
               </xs:element>
              <xs:element name="valeur">
                <xs:simpleType>
                   <xs:restriction base="valeurresultat">
                  </xs:restriction>
                 </xs:simpleType>
               </xs:element>
              <xs:element name="codelaboratoire">
                 <xs:simpleType>
                   <xs:restriction base="xs:string">
                     <xs:maxLength value="30" />
                   </xs:restriction>
                 </xs:simpleType>
               </xs:element>
              <xs:element name="rejet" type="xs:boolean" nillable="false" />
              <xs:element name="commentaire">
                <xs:simpleType>
                   <xs:restriction base="xs:string">
                     <xs:maxLength value="990" />
                   </xs:restriction>
                 </xs:simpleType>
               </xs:element>
            </xs:sequence>
          </xs:complexType>
        </xs:element>
      </xs:sequence>
    </xs:complexType>
  </xs:element>
 <xs:element name="listemesure" minOccurs="0" maxOccurs="1">
    <xs:complexType>
      <xs:sequence minOccurs="0" maxOccurs="unbounded">
        <xs:element name="mesure">
          <xs:complexType>
            <xs:sequence>
              <xs:element name="jour" nillable="false">
                 <xs:simpleType>
                   <xs:restriction base="xs:short">
                     <xs:minInclusive value="1" />
                    <xs:maxInclusive value="31" />
```

```
 </xs:restriction>
                            </xs:simpleType>
                          </xs:element>
                         <xs:element name="heure">
                            <xs:simpleType>
                              <xs:restriction base="xs:string">
                                <xs:pattern value="([01]?[0-9]|2[0-3]):[0-5][0-9]|"/>
                              </xs:restriction>
                            </xs:simpleType>
                          </xs:element>
                         <xs:element name="codemesure" nillable="false">
                            <xs:simpleType>
                              <xs:restriction base="xs:string">
                                <xs:maxLength value="30" />
                              </xs:restriction>
                            </xs:simpleType>
                          </xs:element>
                         <xs:element name="valeur" nillable="true">
                            <xs:simpleType>
                              <xs:restriction base="xs:decimal">
                                <xs:totalDigits value="14"></xs:totalDigits>
                               <xs:fractionDigits value="4"></xs:fractionDigits>
                              </xs:restriction>
                            </xs:simpleType>
                          </xs:element>
                         <xs:element name="valeursupplementaire">
                            <xs:simpleType>
                              <xs:restriction base="xs:string">
                                <xs:maxLength value="2" />
                              </xs:restriction>
                            </xs:simpleType>
                          </xs:element>
                          <xs:element name="rejet" type="xs:boolean" nillable="false" />
                         <xs:element name="commentaire">
                            <xs:simpleType>
                              <xs:restriction base="xs:string">
                                <xs:maxLength value="250" />
                              </xs:restriction>
                            </xs:simpleType>
                          </xs:element>
                        </xs:sequence>
                      </xs:complexType>
                    </xs:element>
                 </xs:sequence>
               </xs:complexType>
             </xs:element>
           </xs:sequence>
         </xs:complexType>
       </xs:element>
     </xs:sequence>
   </xs:complexType>
 </xs:element>
 <xs:element name="listeequipement" minOccurs="0" maxOccurs="1">
   <xs:complexType>
     <xs:sequence minOccurs="0" maxOccurs="unbounded">
       <xs:element name="equipement" >
         <xs:complexType>
           <xs:sequence>
             <xs:element name="id">
               <xs:complexType>
                 <xs:sequence>
                    <xs:element name="no">
                      <xs:simpleType>
                        <xs:restriction base="xs:string">
                          <xs:minLength value="1"/>
                         <xs:maxLength value="2" />
                        </xs:restriction>
                      </xs:simpleType>
                    </xs:element>
                 </xs:sequence>
               </xs:complexType>
             </xs:element>
            <xs:element name="listederivation" minOccurs="0" maxOccurs="1">
               <xs:complexType>
```
#### **StationEpuration.xsd (suite)**

```
 <xs:sequence minOccurs="0" maxOccurs="unbounded">
                            <xs:element name="derivation">
                              <xs:complexType>
                                <xs:sequence>
                                  <xs:element name="jour" nillable="false">
                                    <xs:simpleType>
                                      <xs:restriction base="xs:short">
                                        <xs:minInclusive value="1" />
                                        <xs:maxInclusive value="31" />
                                      </xs:restriction>
                                    </xs:simpleType>
                                  </xs:element>
                                 <xs:element name="duree" nillable="false">
                                    <xs:simpleType>
                                      <xs:restriction base="xs:int">
                                        <xs:minInclusive value="1" />
                                        <xs:maxInclusive value="1440" />
                                      </xs:restriction>
                                     </xs:simpleType>
                                  </xs:element>
                                 <xs:element name="debitmaximalaffluent">
                                    <xs:simpleType>
                                      <xs:restriction base="xs:decimal">
                                        <xs:totalDigits value="8"></xs:totalDigits>
                                        <xs:fractionDigits value="1"></xs:fractionDigits>
                                      </xs:restriction>
                                    </xs:simpleType>
                                  </xs:element>
                                 <xs:element name="codecontexte"> 
                                    <xs:simpleType>
                                      <xs:restriction base="xs:string">
                                        <xs:minLength value="1"/>
                                       <xs:maxLength value="30" />
                                      </xs:restriction>
                                    </xs:simpleType>
                                  </xs:element>
                                 <xs:element name="volume" nillable="true">
                                    <xs:simpleType>
                                      <xs:restriction base="xs:long">
                                         <xs:minInclusive value="1" />
                                       <xs:maxInclusive value="999999999999" />
                                      </xs:restriction>
                                    </xs:simpleType>
                                  </xs:element>
                                 <xs:element name="rejetduree" type="xs:boolean" nillable="false" />
                                 <xs:element name="rejetvolume" type="xs:boolean" nillable="false" />
                                 <xs:element name="commentaire">
                                    <xs:simpleType>
                                      <xs:restriction base="xs:string">
                                        <xs:maxLength value="250" />
                                      </xs:restriction>
                                    </xs:simpleType>
                                  </xs:element>
                                </xs:sequence>
                              </xs:complexType>
                            </xs:element>
                          </xs:sequence>
                        </xs:complexType>
                      </xs:element>
                   </xs:sequence>
                 </xs:complexType>
               </xs:element>
             </xs:sequence>
           </xs:complexType>
         </xs:element>
       </xs:sequence>
    </xs:complexType>
   </xs:element>
</xs:schema>
```
#### <span id="page-25-0"></span>**OuvrageSurverse.xsd – Version 5**

```
<xs:schema attributeFormDefault="unqualified" elementFormDefault="qualified" 
xmlns:xs="http://www.w3.org/2001/XMLSchema">
   <xs:element name="donnees">
     <xs:complexType>
       <xs:sequence>
         <xs:element name="id">
           <xs:complexType>
             <xs:sequence minOccurs="1" maxOccurs="1">
               <xs:element name="omaeu" nillable="false">
                  <xs:simpleType>
                    <xs:restriction base="xs:string">
                      <xs:length value="8"/>
                    </xs:restriction>
                  </xs:simpleType>
                </xs:element>
                <xs:element name="secteur" nillable="false">
                  <xs:simpleType>
                    <xs:restriction base="xs:string">
                      <xs:minLength value="1"/>
                     <xs:maxLength value="10"/>
                    </xs:restriction>
                  </xs:simpleType>
               </xs:element>
                <xs:element name="annee">
                  <xs:simpleType>
                    <xs:restriction base="xs:short">
                      <xs:minInclusive value="2016" />
                    </xs:restriction>
                  </xs:simpleType>
                </xs:element>
                <xs:element name="mois">
                  <xs:simpleType>
                    <xs:restriction base="xs:short">
                      <xs:minInclusive value="1" />
                     <xs:maxInclusive value="12" />
                    </xs:restriction>
                  </xs:simpleType>
                </xs:element>
                <xs:element name="typefichier">
                  <xs:simpleType>
                    <xs:restriction base="xs:string">
                      <xs:length value="1" />
                    </xs:restriction>
                  </xs:simpleType>
                </xs:element>
             </xs:sequence>
           </xs:complexType>
         </xs:element>
         <xs:element name="listeouvragesurverse" minOccurs="0" maxOccurs="1">
           <xs:complexType>
             <xs:sequence minOccurs="0" maxOccurs="unbounded"> 
                <xs:element name="ouvragesurverse">
                  <xs:complexType>
                    <xs:sequence>
                      <xs:element name="id">
                        <xs:complexType>
                          <xs:sequence>
                            <xs:element name="no">
                              <xs:simpleType>
                                <xs:restriction base="xs:string">
                                   <xs:minLength value="1"/>
                                  <xs:maxLength value="3" />
                                </xs:restriction>
                              </xs:simpleType>
                            </xs:element>
                          </xs:sequence>
                        </xs:complexType>
                      </xs:element>
                     <xs:element name="listedebordement" minOccurs="0" maxOccurs="1">
                        <xs:complexType>
                          <xs:sequence minOccurs="0" maxOccurs="unbounded">
                            <xs:element name="debordement">
                              <xs:complexType>
                                <xs:sequence>
```
#### **OuvrageSurverse.xsd (suite)**

```
 <xs:element name="jour" nillable="false">
                                    <xs:simpleType>
                                      <xs:restriction base="xs:short">
                                        <xs:minInclusive value="1" />
                                        <xs:maxInclusive value="31" />
                                      </xs:restriction>
                                    </xs:simpleType>
                                  </xs:element>
                                 <xs:element name="debordementreleve" type="xs:boolean" minOccurs ="0" 
maxOccurs="1">
                                 </xs:element>
                                 <xs:element name="duree" nillable="true">
                                    <xs:simpleType>
                                      <xs:restriction base="xs:int">
                                        <xs:minInclusive value="1" />
                                        <xs:maxInclusive value="1440" />
                                      </xs:restriction>
                                    </xs:simpleType>
                                  </xs:element>
                                 <xs:element name="codecontexte">
                                    <xs:simpleType>
                                      <xs:restriction base="xs:string">
                                        <xs:minLength value="0"/>
                                       <xs:maxLength value="30" />
                                      </xs:restriction>
                                     </xs:simpleType>
                                  </xs:element>
                                 <xs:element name="volume" nillable="true">
                                    <xs:simpleType>
                                      <xs:restriction base="xs:long">
                                        <xs:minInclusive value="0" />
                                        <xs:maxInclusive value="999999999999" />
                                      </xs:restriction>
                                    </xs:simpleType>
                                  </xs:element>
                                 <xs:element name="rejetduree" type="xs:boolean" nillable="false" />
                                 <xs:element name="commentaire">
                                    <xs:simpleType>
                                      <xs:restriction base="xs:string">
                                        <xs:maxLength value="990" />
                                      </xs:restriction>
                                    </xs:simpleType>
                                  </xs:element>
                                </xs:sequence>
                              </xs:complexType>
                            </xs:element>
                          </xs:sequence>
                        </xs:complexType>
                      </xs:element>
                     <xs:element name="listevisite" minOccurs="0" maxOccurs="1">
                        <xs:complexType>
                          <xs:sequence minOccurs="0" maxOccurs="unbounded">
                            <xs:element name="visite">
                              <xs:complexType>
                                <xs:sequence>
                                  <xs:element name="jour" nillable="false">
                                    <xs:simpleType>
                                      <xs:restriction base="xs:short">
                                        <xs:minInclusive value="1" />
                                        <xs:maxInclusive value="31" />
                                      </xs:restriction>
                                    </xs:simpleType>
                                  </xs:element>
                                 <xs:element name="deplacementrepere" type="xs:boolean" nillable="false" />
                                 <xs:element name="troppleinenaction" type="xs:boolean" nillable="false" />
                                </xs:sequence>
                              </xs:complexType>
                            </xs:element>
                          </xs:sequence>
                        </xs:complexType>
                      </xs:element>
                     <xs:element name="listemesure" minOccurs="0" maxOccurs="1">
                        <xs:complexType>
                          <xs:sequence minOccurs="0" maxOccurs="unbounded">
```
#### **OuvrageSurverse.xsd (suite)**

```
 <xs:element name="mesure">
                              <xs:complexType>
                                <xs:sequence>
                                  <xs:element name="jour" nillable="false">
                                    <xs:simpleType>
                                      <xs:restriction base="xs:short">
                                        <xs:minInclusive value="1" />
                                       <xs:maxInclusive value="31" />
                                      </xs:restriction>
                                    </xs:simpleType>
                                  </xs:element>
                                 <xs:element name="hauteurprecipitation" nillable="true">
                                    <xs:simpleType>
                                      <xs:restriction base="xs:decimal">
                                        <xs:totalDigits value="4"></xs:totalDigits>
                                        <xs:fractionDigits value="1"></xs:fractionDigits>
                                      </xs:restriction>
                                    </xs:simpleType>
                                  </xs:element>
                                 <xs:element name="typeprecipitation">
                                    <xs:simpleType>
                                      <xs:restriction base="xs:string">
                                        <xs:maxLength value="1" />
                                      </xs:restriction>
                                    </xs:simpleType>
                                  </xs:element>
                                </xs:sequence>
                              </xs:complexType>
                            </xs:element>
                          </xs:sequence>
                       </xs:complexType>
                      </xs:element>
                   </xs:sequence>
                 </xs:complexType>
               </xs:element>
             </xs:sequence>
           </xs:complexType>
         </xs:element>
       </xs:sequence>
    </xs:complexType>
  </xs:element>
</xs:schema>
```
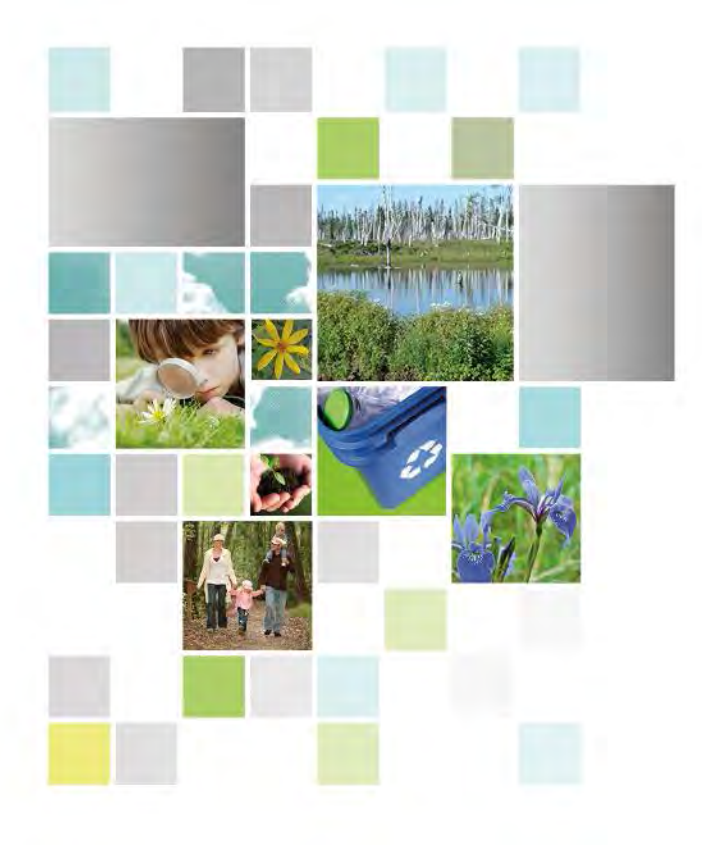

**Environnement** Environnement<br>
et Lutte contre<br>
les changements<br>
climatiques<br>
QUÉDEC